## **yt-dlp (anciennement youtube-dl)**

## **Setup**

L'outil est packagé dans les distributions mais est très en retard des versions stables disponibles. Pour avoir une version régulièrement à jour :

If you do not have curl, you can alternatively use a recent wget:

```
sudo wget https://github.com/yt-dlp/yt-dlp/releases/latest/download/yt-dlp -
O /usr/local/bin/yt-dlp
sudo chmod a+rx /usr/local/bin/yt-dlp
```
Ensuite la mise à jour est simple. Il faut exécuter l'outil lui-même.

sudo yt-dlp -U

## **Channels importants**

```
# Commande global en tache de fond
yt-dlp -o "%(upload_date)s-%(title)s.%(ext)s" --dateafter 20220331
https://www.youtube.com/c/XavierTytelman/videos & yt-dlp -o
"%(upload_date)s-%(title)s.%(ext)s" --dateafter 20220331
https://www.youtube.com/c/ATECHUETTOPGUN2SPEAKER/videos & yt-dlp
ytuser:RTSGeopolitis -o "%(upload_date)s-%(title)s.%(ext)s" --dateafter
20220331 & yt-dlp -o "%(upload_date)s-%(title)s.%(ext)s" --dateafter
20220331 https://www.youtube.com/channel/UCHGMBrXUzClgjEzBMei-Jdw/videos &
yt-dlp -o "%(upload_date)s-%(title)s.%(ext)s" --dateafter 20220331
https://www.youtube.com/channel/UCYA_ElxMgkJlvcKa4SM0dOg/videos & yt-dlp -o
"%(upload_date)s-%(title)s.%(ext)s" -f
'bestvideo[height<=720]+bestaudio/best[height<=720]' --dateafter 20220331
https://www.youtube.com/c/TerraBellum/videos & yt-dlp -o "%(upload date)s-
%(title)s.%(ext)s" --dateafter 20220331
https://www.youtube.com/user/ifr48/videos
# Xavier Tytelman
yt-dlp -o "%(upload_date)s-%(title)s.%(ext)s" --dateafter 20220331
https://www.youtube.com/c/XavierTytelman/videos
# Até Chuet
yt-dlp -o "%(upload_date)s-%(title)s.%(ext)s" --dateafter 20220331
https://www.youtube.com/c/ATECHUETTOPGUN2SPEAKER/videos
# Geopolitis
yt-dlp ytuser:RTSGeopolitis -o "%(upload_date)s-%(title)s.%(ext)s" --
dateafter 20220331
```

```
# Le Dessous des cartes
## Meilleur depuis chaine youtube
yt-dlp -o "%(upload_date)s-%(title)s.%(ext)s" --dateafter 20220331
https://www.youtube.com/channel/UCHGMBrXUzClgjEzBMei-Jdw/videos
## Moins bien depuis site officiel
yt-dlp -o "%(upload_date)s-%(alt_title)s-%(title)s.%(ext)s" --dateafter
20220331 https://www.arte.tv/fr/videos/RC-014036/le-dessous-des-cartes/
# Le monde en carte
yt-dlp -o "%(upload_date)s-%(title)s.%(ext)s" --dateafter 20220331
https://www.youtube.com/channel/UCYA_ElxMgkJlvcKa4SM0dOg/videos
# Terra Bellum
yt-dlp -o "%(upload_date)s-%(title)s.%(ext)s" -f
'bestvideo[height<=720]+bestaudio/best[height<=720]' --dateafter 20220331
https://www.youtube.com/c/TerraBellum/videos
# IHU Méditérranée Infection
yt-dlp -o "%(upload_date)s-%(title)s.%(ext)s" --dateafter 20220331
https://www.youtube.com/user/ifr48/videos
## en 720p
yt-dlp -o "%(upload_date)s-%(title)s.%(ext)s" -f
'bestvideo[height<=720]+bestaudio/best[height<=720]' --dateafter 20220331
https://www.youtube.com/user/ifr48/videos
```
## **Usage**

To download an entire channel après une date

yt-dlp ytuser:<USER> --dateafter 20160101

To download all videos on a playlist

```
yt-dlp <PLAYLIST URL>
```
Vidéos en 720p

yt-dlp ytuser:RTSGeopolitis -f "best[height=720]"

To download a YouTube video as an MP3

```
yt-dlp -x --audio-format mp3 --audio-quality 320K <VIDEO_URL>
yt-dlp ytuser:PlayingForChange --dateafter 20210530 -x --audio-format mp3 --
audio-quality 320K
yt-dlp ytuser:SingleWhiteGlove --dateafter 20230304 -x --audio-format mp3 --
audio-quality 320K
yt-dlp ytuser:remixedbynick --dateafter 20230304 -x --audio-format mp3 --
```
audio-quality 320K

Récupération de la vidéo en mp4 si disponible ou tout autre meilleur format si non disponible

yt-dlp -f 'bestvideo[ext=mp4]+bestaudio[ext=m4a]/best[ext=mp4]/best' <URL>

Récupération du meilleur format vidéo et audio sans les merger

```
yt-dlp -f 'bestvideo,bestaudio' -o '%(title)s.f%(format_id)s.%(ext)s' <URL>
```
Le meilleur format limité à 1080p

```
yt-dlp -o "%(upload_date)s-%(title)s.%(ext)s" -f
"bestvideo[height<=?1080]+bestaudio/best" --dateafter 20230204 <URL>
```
From: <https://wiki.ouieuhtoutca.eu/> - **kilsufi de noter**

Permanent link: **<https://wiki.ouieuhtoutca.eu/yt-dlp?rev=1713726169>**

Last update: **2024/04/21 19:02**

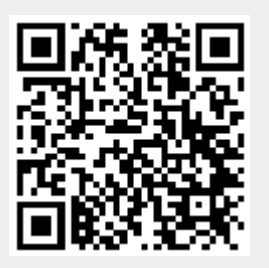